# Cálculo I -A-

#### Humberto José Bortolossi

Departamento de Matemática Aplicada Universidade Federal Fluminense

Aula 3

17 de março de 2009

4日下

スライモン

<span id="page-0-0"></span>重。

 $\leftarrow$ 

重 重き

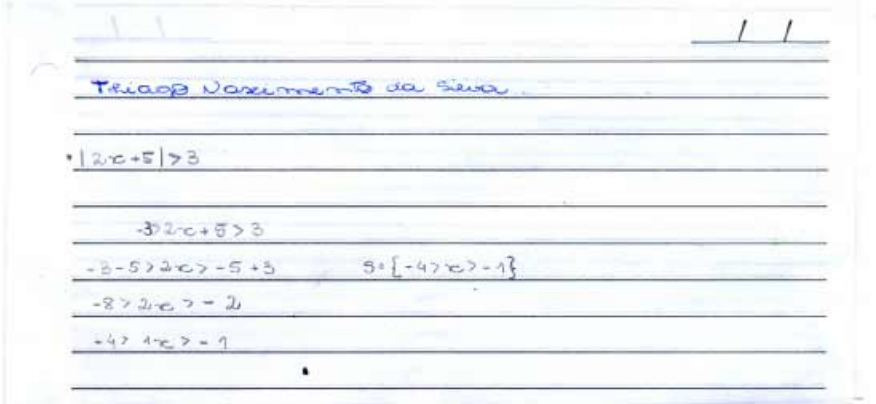

4 O F

重きし 重

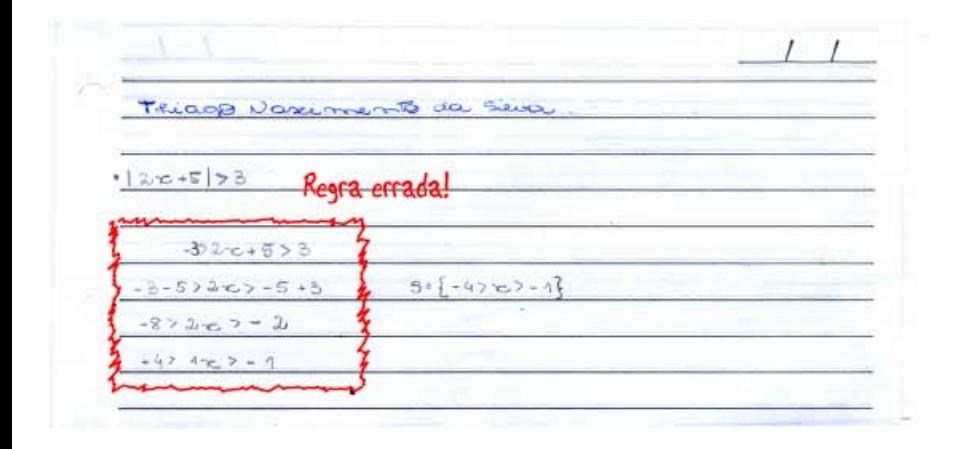

イロト イ押 トイヨ トイヨ トーヨー

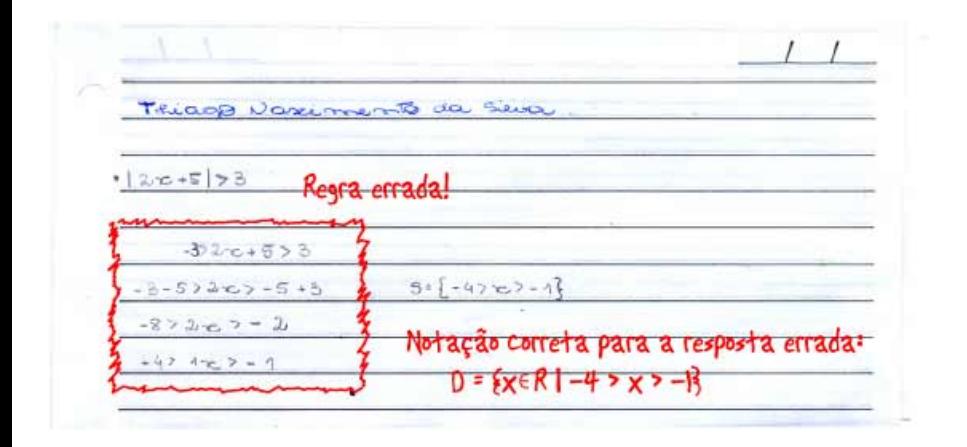

4日下 ∢ @ → 重 → → 重 → …

÷.

Roteka a disignaldade  $\begin{array}{c} \circ \\ \circ \end{array}$  $2x+5>3$  $2x+54-3$ **GAN**  $222 - 5 + 3$  $2x 1 - 5 - 3$  $2x - 2$  $2x 4-8$  $x < -4$  $22 - 1$  $5.26R$   $x-4$   $x>-1$  $7 - 4 - 11$ 

**≮ロト ⊀何 ト ⊀ ヨ ト ⊀ ヨ ト** 

B

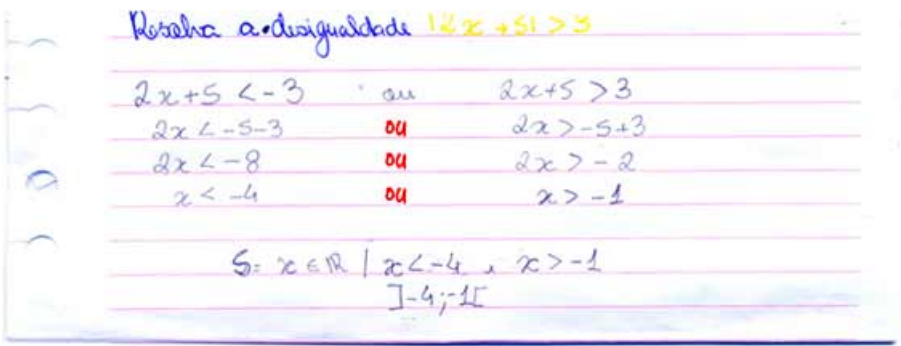

4日下

관 > 제관 > →

重

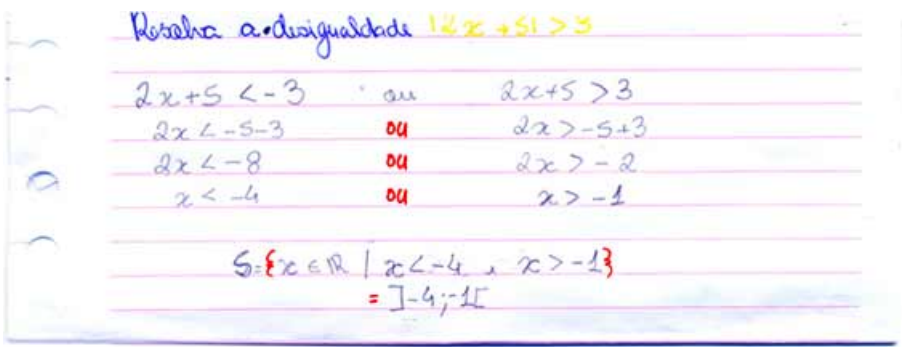

4日下

重

重き す悪きし

Resolva a designalidade  $|2x + 5|$   $3$  $(1)$  $b$  -  $a$   $a$  $b \alpha$ **CCCC**  $2x+5L-3$  $2x+5$   $3$ Qu  $2x \perp -2$  $2x - 8$  $\chi$  \-1  $x/ - 4$  $5.7 - 9.4$  au  $-1 + 0$ 

(ロ) (伊)

医电子 化重子

 $290$ 

E

Resolva a designalidade  $|2x + 5|$   $\searrow$  3  $(1, 0)$  $b \alpha$  $b$  -  $a$   $a$ **CCCCC**  $2x+5L-3$  $2x + 5$  $\sqrt{3}$  $Q_{11}$  $2x \Delta - 2$ ou  $2x - 8$  $\chi$   $\sim$  1  $x/ - 4$ ou  $5.7 - 9.4$  au  $-1 + 0$ 

(ロ) (伊)

医电子 化重子

Resolva a designalidade  $|2x+5|$   $|3$  $(0,0)$  $b \alpha$  $D - 2a$  $Q_{LL}$ **CCCCC**  $2x+5L-3$  $\sqrt{3}$  $2x + 5$  $Q_{11}$  $2x \Delta - 2$ ou  $2x - 8$  $x/ - 4$  $\chi$  \ - 1 ou Usar 'U'!  $5 = 3 - 4$   $\frac{1}{2}$  au  $1 - 1$   $+ 0$ 

**← ロ ▶ → 伊** 

 $290$ 

 $\rightarrow$  3  $\pm$  3  $\rightarrow$ 

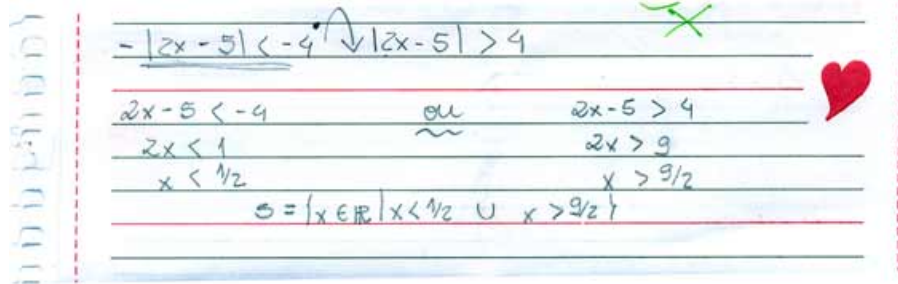

∢⊡

重

重き

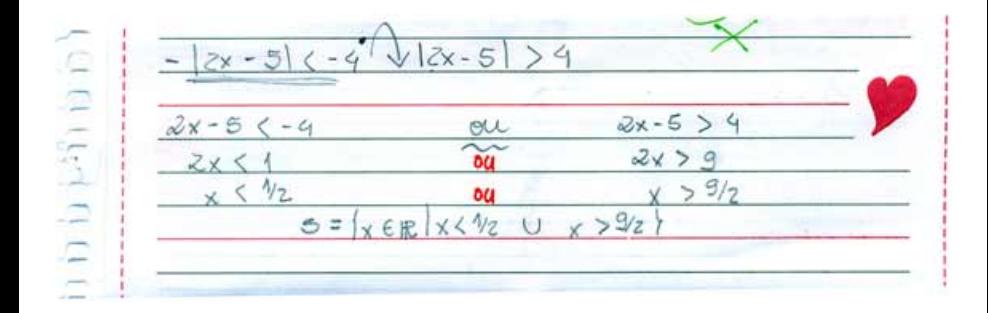

**← ロ → → 伊** 

 $\leftarrow \Xi \rightarrow$ 

÷.

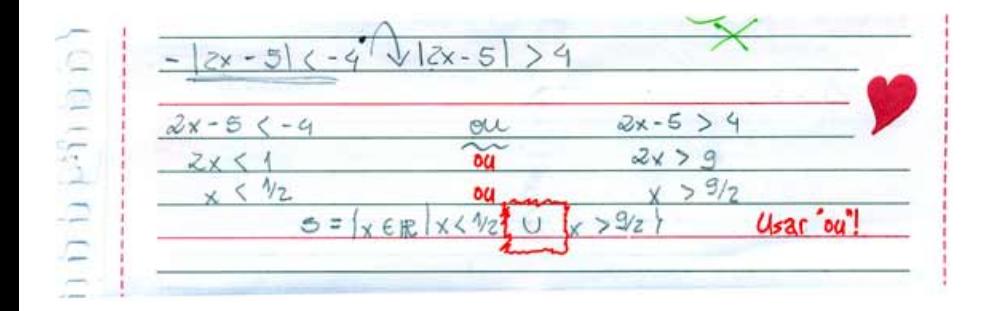

4 0 8

重き B

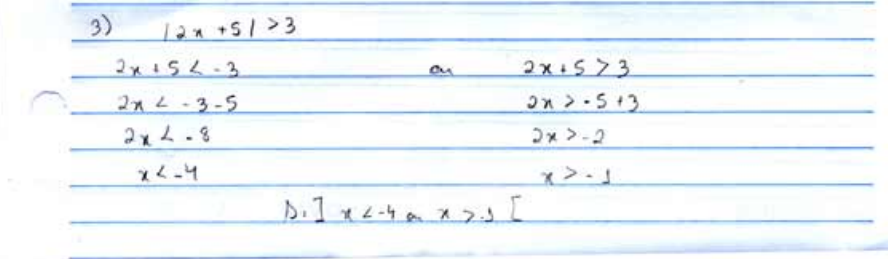

4日下

重き ă,

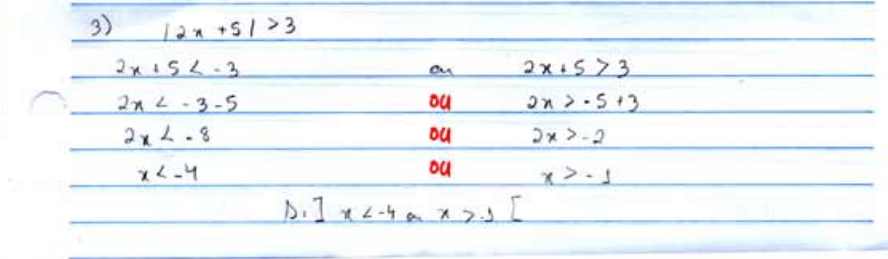

4日下

重き B

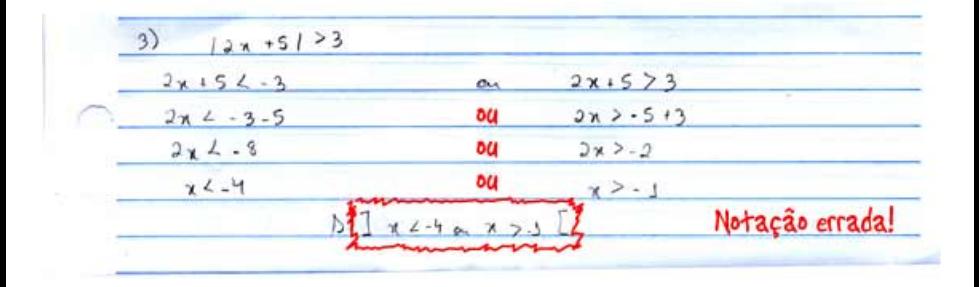

**K ロ ▶ K 伊 ▶ K ヨ ▶ K ヨ ▶** 

 $\Rightarrow$ 

 $x \mid 2x + 51 > 3$  $2x+56-3$  $2x+5>3$  au  $2x - 9$  $2x > -2$  $x_L - 4$  $x > -1$  $S: \{x\}$  au  $x$   $4\}$  $5:3-a.4E\cup 3-1.70E$ VIRE

 $x \mid 3x+5$  > 3  $2x+56-3$  $2x+5>3$  $2x - 9$  $2x > -2$ ou  $x_L - 4$  $x > -1$ ou  $S: \{x\}$  au  $x$   $4\}$  $5:3-a.4E\cup 3-1.70E$ VIRE

 $x \mid 3x+5$  > 3  $2x+56-3$  $2x+5>3$  au  $2x - 9$  $2x > -2$ ou  $x_L - 4$  $x > -1$ ðи  $G(1\{x\}-1)$  au  $x$   $4$  $573 - 94203 - 1402$  $U<sub>sat</sub>$ : VIRE

 $x \mid 2x + 51 > 3$  $2x+56-3$  $2x+5>3$  $2x - 9$  $2x > -2$ ou  $X_L - 4$  $x > -1$ ou Notação  $x>-1$ ou  $x$   $-4$ errada! Usar VIRE

4 0 8

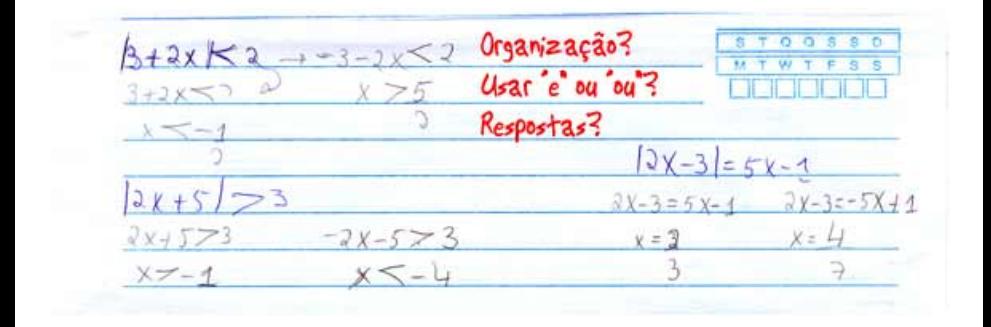

 $\leftarrow$ 

ă

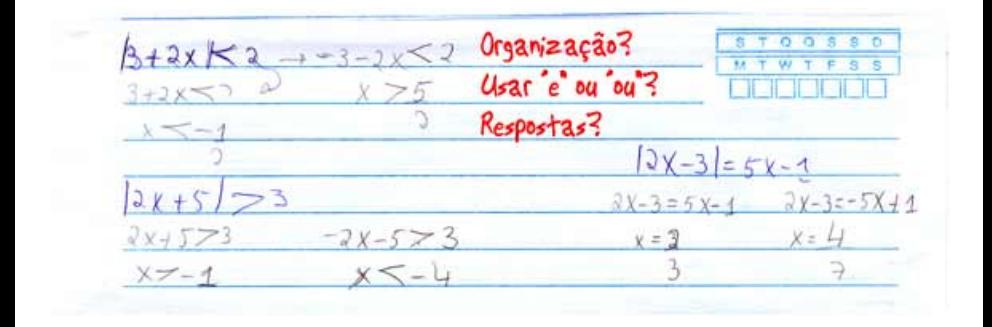

 $\leftarrow$ 

ă

# Revisão: função exponencial

4日)

重まし ÷.

重き す

$$
y = f(x) = a^x \text{ com } a > 0
$$

(2) Vale que 
$$
f(p)^q = (a^p)^q = a^{p \cdot q} = f(p \cdot q)
$$
.

(3) Vale que 
$$
\frac{1}{f(\rho)} = \frac{1}{a^{\rho}} = a^{-\rho} = f(-\rho)
$$
.

イロト イ伊 トイヨ トイヨ トー

 $\Rightarrow$ 

$$
y = f(x) = a^x \text{ com } a > 0
$$

(1) Vale que  $f(0) = a^0 = 1$ , para todo  $a > 0$ . Temos também que  $f(x) = a^x > 0$  para todo  $a > 0$  e  $x \in \mathbb{R}$ .

(2) Vale que 
$$
f(p)^q = (a^p)^q = a^{p \cdot q} = f(p \cdot q)
$$
.

(3) Vale que 
$$
\frac{1}{f(\rho)} = \frac{1}{a^{\rho}} = a^{-\rho} = f(-\rho)
$$
.

イ押 トメミ メスミメーミー

$$
y = f(x) = a^x \text{ com } a > 0
$$

(1) Vale que  $f(0) = a^0 = 1$ , para todo  $a > 0$ . Temos também que  $f(x) = a^x > 0$  para todo  $a > 0$  e  $x \in \mathbb{R}$ .

(2) Vale que 
$$
f(p)^q = (a^p)^q = a^{p \cdot q} = f(p \cdot q)
$$
.

(3) Vale que 
$$
\frac{1}{f(p)} = \frac{1}{a^p} = a^{-p} = f(-p)
$$
.

④ → → を → → 差 → → 差 →

$$
y = f(x) = a^x \text{ com } a > 0
$$

(1) Vale que  $f(0) = a^0 = 1$ , para todo  $a > 0$ . Temos também que  $f(x) = a^x > 0$  para todo  $a > 0$  e  $x \in \mathbb{R}$ .

(2) Vale que 
$$
f(p)^q = (a^p)^q = a^{p \cdot q} = f(p \cdot q)
$$
.

(3) Vale que 
$$
\frac{1}{f(p)} = \frac{1}{a^p} = a^{-p} = f(-p)
$$
.

④ → → 重 → → 重 → 三重

$$
y = f(x) = a^x \text{ com } a > 0
$$

(1) Vale que  $f(0) = a^0 = 1$ , para todo  $a > 0$ . Temos também que  $f(x) = a^x > 0$  para todo  $a > 0$  e  $x \in \mathbb{R}$ .

(2) Vale que 
$$
f(p)^q = (a^p)^q = a^{p \cdot q} = f(p \cdot q)
$$
.

(3) Vale que 
$$
\frac{1}{f(p)} = \frac{1}{a^p} = a^{-p} = f(-p)
$$
.

(4) Vale que 
$$
f(p+q) = a^{p+q} = a^p \cdot a^q = f(p) \cdot f(q)
$$
.

重まし ÷.

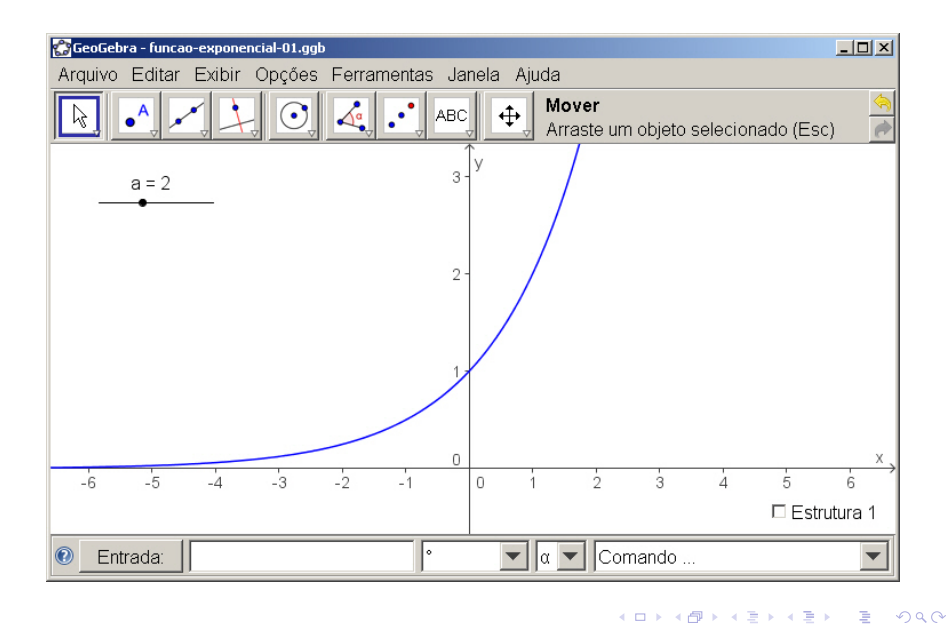

# Revisão: função logarítmica

 $\leftarrow$ 

重

 $\rightarrow$  3  $\pm$  3  $\rightarrow$ 

$$
y = f(x) = \log_a(x)
$$
 com  $a > 0, a \ne 1$  e  $x > 0$ 

(3) Vale que 
$$
f\left(\frac{p}{q}\right) = \log_a\left(\frac{p}{q}\right) = \log_a(p) - \log_a(q), \ \forall p, q > 0.
$$

(4) Vale que 
$$
log_a(x) = \frac{log_b(x)}{log_b(a)}
$$
,  $\forall b > 0, b \neq 1$ .

イロト イ部 トイモト イモトー

 $\Rightarrow$ 

$$
y = f(x) = \log_a(x)
$$
 com  $a > 0, a \ne 1$  e  $x > 0$ 

(1) Vale que  $f(1) = \log_a(1) = 0$ , para todo  $a > 0, a \ne 1$ .

(3) Vale que 
$$
f\left(\frac{p}{q}\right) = \log_a\left(\frac{p}{q}\right) = \log_a(p) - \log_a(q), \ \forall p, q > 0.
$$

(4) Vale que 
$$
log_a(x) = \frac{log_b(x)}{log_b(a)}
$$
,  $\forall b > 0, b \neq 1$ .

KO KA KE KA BIKI BIKI YA K

$$
y = f(x) = \log_a(x)
$$
 com  $a > 0, a \ne 1$  e  $x > 0$ 

(1) Vale que  $f(1) = \log_a(1) = 0$ , para todo  $a > 0, a \ne 1$ .

(2) Vale que  $f(p \cdot q) = \log_a(p \cdot q) = \log_a(p) + \log_a(q), \ \ \forall p, q > 0.$ 

K @ ▶ K 로 > K 로 > - 로 - K Q Q Q

$$
y = f(x) = \log_a(x)
$$
 com  $a > 0, a \ne 1$  e  $x > 0$ 

(1) Vale que  $f(1) = \log_a(1) = 0$ , para todo  $a > 0, a \ne 1$ .

(2) Vale que  $f(p \cdot q) = \log_a(p \cdot q) = \log_a(p) + \log_a(q), \ \ \forall p, q > 0.$ 

(3) Vale que 
$$
f\left(\frac{p}{q}\right) = \log_a\left(\frac{p}{q}\right) = \log_a(p) - \log_a(q), \ \forall p, q > 0.
$$

K個→ K ミ x モ > ニ ヨー つんぺ

$$
y = f(x) = \log_a(x)
$$
 com  $a > 0, a \ne 1$  e  $x > 0$ 

(1) Vale que  $f(1) = \log_a(1) = 0$ , para todo  $a > 0, a \ne 1$ .

(2) Vale que 
$$
f(p \cdot q) = \log_a(p \cdot q) = \log_a(p) + \log_a(q), \forall p, q > 0.
$$

(3) Vale que 
$$
f\left(\frac{p}{q}\right) = \log_a\left(\frac{p}{q}\right) = \log_a(p) - \log_a(q), \ \forall p, q > 0.
$$

(4) Vale que 
$$
log_a(x) = \frac{log_b(x)}{log_b(a)}
$$
,  $\forall b > 0, b \neq 1$ .

4日下

K個→ K 君→ K 君→ 三君 → のなで
## Função logarítmica

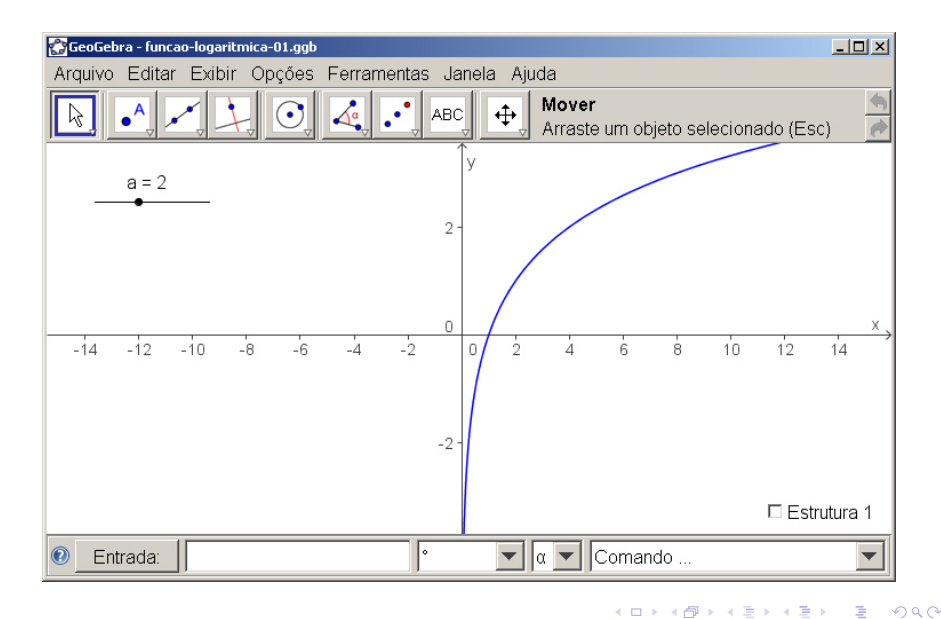

# Revisão: função par e função ímpar

 $\leftarrow$ 

B

э

Uma função real *f* : *D* → *C* é par se *f*(−*x*) = *f*(*x*), ∀*x* ∈ *D*.

$$
\begin{array}{rcl} f: & \mathbb{R} & \rightarrow & \mathbb{R} \\ & x & \mapsto & f(x) = 1 - x^4 \end{array}
$$

メロメメ 御きメ 老き メ 悪き し

÷.

Uma função real *f* : *D* → *C* é par se *f*(−*x*) = *f*(*x*), ∀*x* ∈ *D*.

Exemplo de função par:

$$
f: \mathbb{R} \rightarrow \mathbb{R}
$$
  

$$
x \mapsto f(x) = 1 - x^4
$$

イロト イ押 トイヨ トイヨ トー

Uma função real *f* : *D* → *C* é par se *f*(−*x*) = *f*(*x*), ∀*x* ∈ *D*.

Exemplo de função par:

$$
f: \mathbb{R} \rightarrow \mathbb{R}
$$
  

$$
x \mapsto f(x) = 1 - x^4
$$

De fato: para todo  $x \in \mathbb{R}$ ,

$$
f(-x) = 1 - (-x)^4 = 1 - x^4 = f(x).
$$

4 0 8

 $299$ 

э

э

# Função par

O gráfico de uma função par é simétrico com relação ao eixo *<sup>y</sup>*!

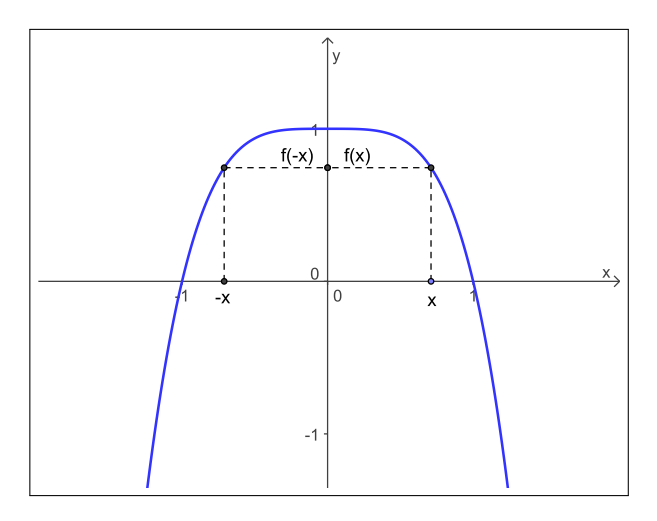

重。  $299$ 

重き メモメー

€ □ 下 包  $\prec$  $\,$  $\prec$ 

Uma função real *f* : *D* → *C* é ímpar se *f*(−*x*) = −*f*(*x*), ∀*x* ∈ *D*.

$$
\begin{array}{rcl} f: & \mathbb{R} & \rightarrow & \mathbb{R} \\ & X & \mapsto & f(x) = x^5 + x \end{array}
$$

イロト イ押 トイヨ トイヨ トー

Uma função real *f* : *D* → *C* é ímpar se *f*(−*x*) = −*f*(*x*), ∀*x* ∈ *D*.

Exemplo de função ímpar:

$$
\begin{array}{rcl} f: & \mathbb{R} & \rightarrow & \mathbb{R} \\ & x & \mapsto & f(x) = x^5 + x \end{array}.
$$

イロト イ押 トイヨ トイヨ トー

Uma função real *f* : *D* → *C* é ímpar se *f*(−*x*) = −*f*(*x*), ∀*x* ∈ *D*.

Exemplo de função ímpar:

$$
\begin{array}{rcl} f: & \mathbb{R} & \rightarrow & \mathbb{R} \\ & x & \mapsto & f(x) = x^5 + x \end{array}.
$$

De fato: para todo  $x \in \mathbb{R}$ ,

$$
f(-x) = (-x)^5 + (-x) = -x^5 - x = -(x^5 + x) = -f(x).
$$

4 0 8

 $2Q$ 

ヨト

# Função ímpar

O gráfico de uma função ímpar é simétrico com relação à origem!

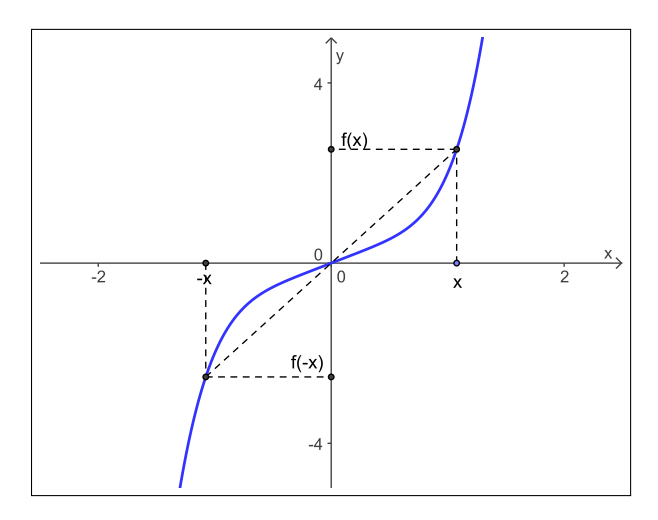

4日下

 $\leftarrow \Xi \rightarrow$ 

×

重

#### Existem funções que não são pares e nem ímpares:

$$
\begin{array}{rcl} f: & \mathbb{R} & \rightarrow & \mathbb{R} \\ & x & \mapsto & f(x) = 2 - x^3 \end{array}
$$

K ロ X K @ X K 할 X K 할 X ( 할 X

#### Existem funções que não são pares e nem ímpares:

$$
\begin{array}{rcl} f: & \mathbb{R} & \rightarrow & \mathbb{R} \\ & x & \mapsto & f(x) = 2 - x^3 \end{array}
$$

De fato:

 $f(-1) = 3 \neq 1 = f(1)$  e  $f(-1) = 3 \neq -1 = -f(1)$ .

Aula 3 [Cálculo I -A-](#page-0-0) 48

 $\mathbf{1} \oplus \mathbf{1} \oplus \mathbf{$ 

#### Existe um função que seja par e ímpar ao mesmo tempo?

$$
f(x) = \frac{f(x) + f(-x)}{2} + \frac{f(x) - f(-x)}{2}
$$

イロン イ押ン イヨン イヨン 一重

Existe um função que seja par e ímpar ao mesmo tempo?

Sim! A função identicamente nula definida em R!

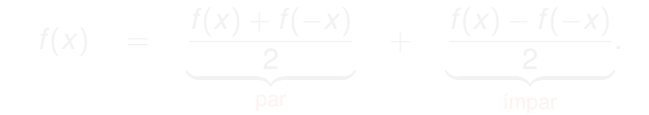

K ロ ▶ K @ ▶ K 할 ▶ K 할 ▶ ① 할 → ① Q ①

Existe um função que seja par e ímpar ao mesmo tempo?

Sim! A função identicamente nula definida em R!

Toda função definida em R se escreve como soma de uma função par e uma função ímpar:

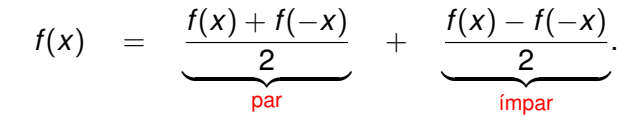

→ 重 → → 重 → …

重  $2Q$ 

 $\leftarrow$ 

重き B

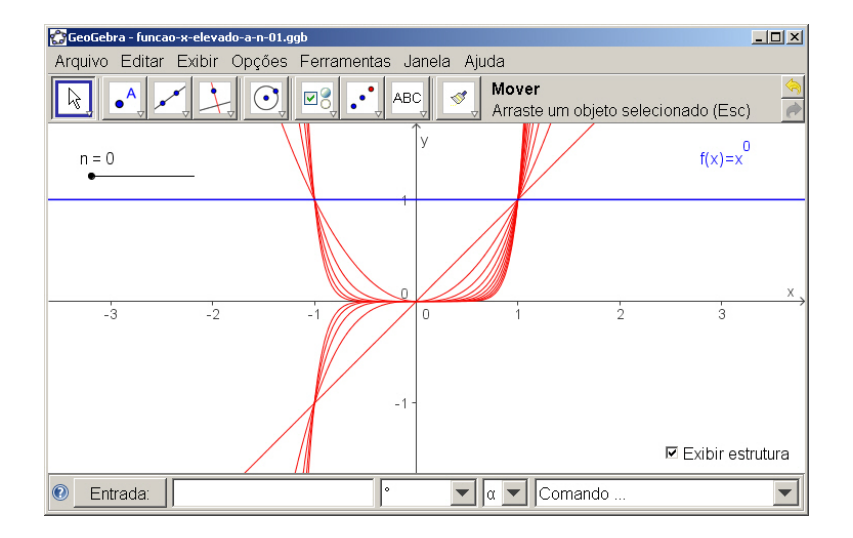

モニー・モン イミン イヨン エミ

#### $y = f(x) = x^n$  com  $n \in \mathbb{N}$

押 トメミメメミメーミ

$$
y = f(x) = x^n \text{ com } n \in \mathbb{N}
$$

- (1) *f* é uma função par se *n* é um número par e *f* é uma função ímpar se *n* é um número ímpar.
- 
- 

K ロ ▶ K 御 ▶ K 君 ▶ K 君 ▶ ○ 君

$$
y = f(x) = x^n \text{ com } n \in \mathbb{N}
$$

- (1) *f* é uma função par se *n* é um número par e *f* é uma função ímpar se *n* é um número ímpar.
- **(2)** Se  $0 < x < 1$ , então  $0 < x^{n+1} < x^n$  (basta multiplicar  $0 < x < 1$

$$
y = f(x) = x^n \text{ com } n \in \mathbb{N}
$$

- (1) *f* é uma função par se *n* é um número par e *f* é uma função ímpar se *n* é um número ímpar.
- (2) Se  $0 < x < 1$ , então  $0 < x^{n+1} < x^n$  (basta multiplicar  $0 < x < 1$ por  $x^n > 0$ ).

$$
y = f(x) = x^n \text{ com } n \in \mathbb{N}
$$

- (1) *f* é uma função par se *n* é um número par e *f* é uma função ímpar se *n* é um número ímpar.
- (2) Se  $0 < x < 1$ , então  $0 < x^{n+1} < x^n$  (basta multiplicar  $0 < x < 1$ por  $x^n > 0$ ).

(3) Se 1 <  $x$ , então  $x^n < x^{n+1}$  (basta multiplicar 1 <  $x$  por  $x^n > 0$ ).

$$
y = f(x) = x^n \text{ com } n \in \mathbb{N}
$$

- (1) *f* é uma função par se *n* é um número par e *f* é uma função ímpar se *n* é um número ímpar.
- (2) Se  $0 < x < 1$ , então  $0 < x^{n+1} < x^n$  (basta multiplicar  $0 < x < 1$ por  $x^n > 0$ ).

(3) Se  $1 < x$ , então  $x^n < x^{n+1}$  (basta multiplicar  $1 < x$  por  $x^n > 0$ ).

 $\leftarrow$ 

 $\triangleright$  -4  $\equiv$   $\triangleright$ 

÷.

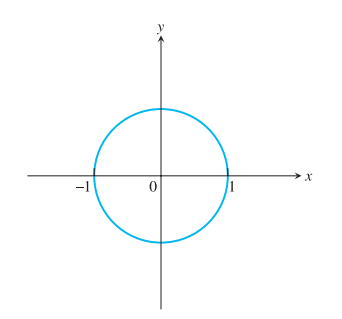

4 0 K

④重きし 重

b.

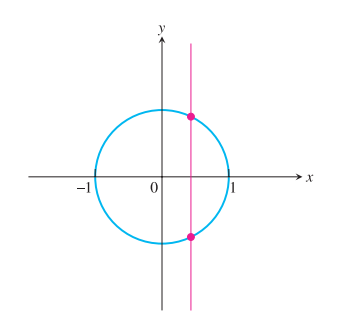

4 0 K

④重きし 重

b.

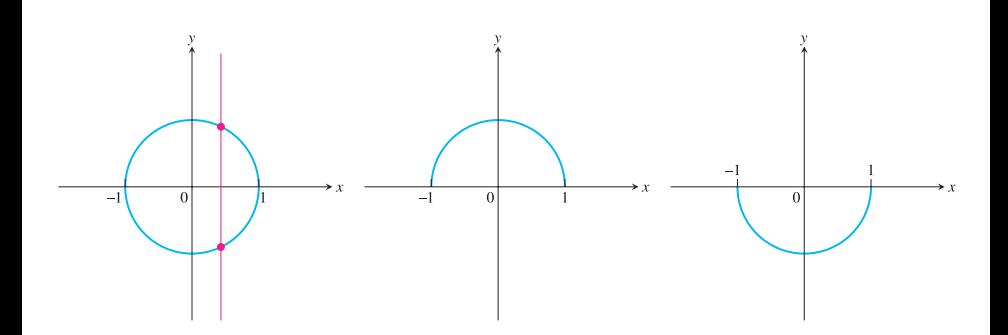

4 0 8 ←← × €  $\triangleright$  (4)  $\mathbb{R}$   $\triangleright$  (1)

ă.

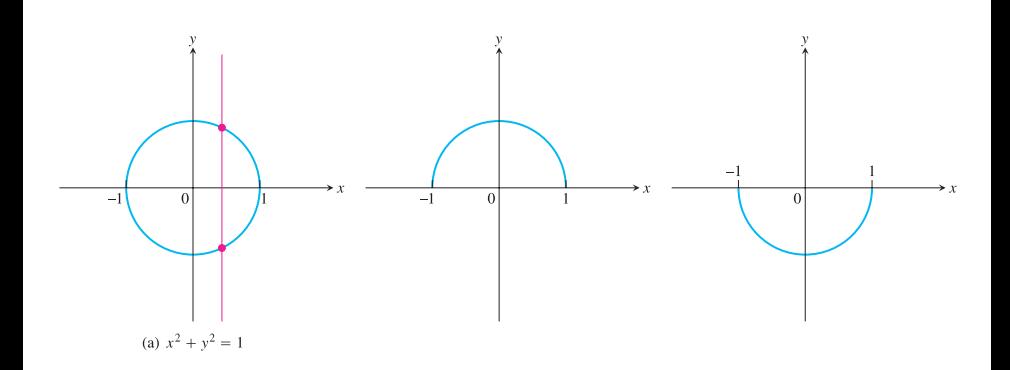

← □ ▶ ← *□* 

 $\mathbf{p}$  $\rightarrow$ €  $\mathbb{R}^d \times \mathbb{R} \xrightarrow{\sim} \mathbb{R}^d \times \mathbb{R}^d$ 

重

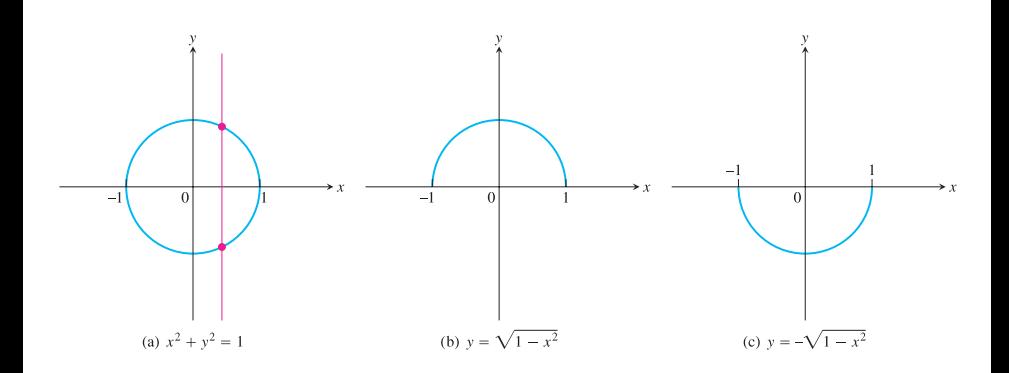

唐

**K ロ ト K 伊 ト K** 

おす 悪 おし

■

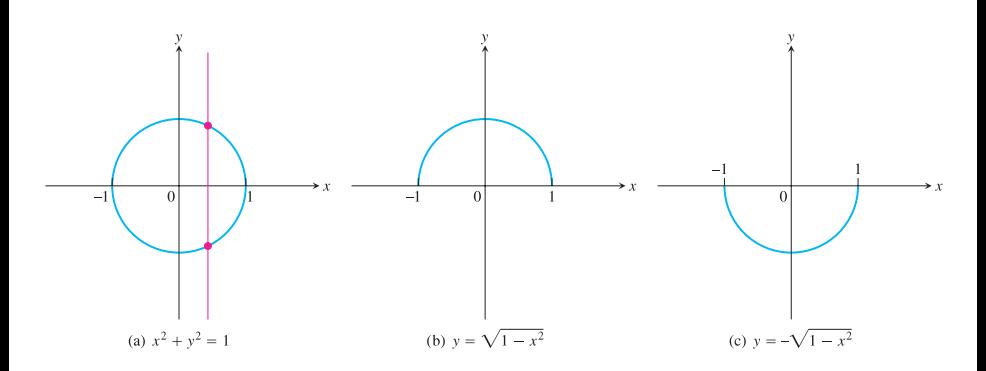

Moral: o gráfico de  $y = f(x) = \sqrt{a^2 - x^2}$  é o semicírculo superior de centro na origem e raio |*a*|.

 $2990$ 

E

Novas funções a partir de antigas: transformações de funções

## $g(x) = f(x) + c$ : translações verticais

Somar uma constante *c* a uma função *f* tem o efeito geométrico de transladar verticalmente para cima (quando *c* > 0) ou verticalmente para baixo (quando *c* < 0) o gráfico de *f*.

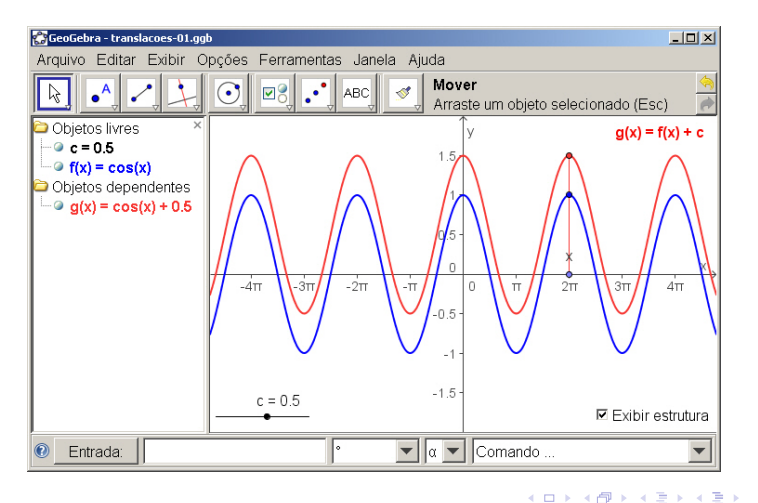

## $g(x) = c \cdot f(x)$ : alongamentos e compressões verticais

Multiplicar uma função *f* por uma constante não-negativa *c* tem o efeito geométrico de alongar (para *c* > 1) ou comprimir (para 0 < *c* < 1) verticalmente o gráfico de *f*.

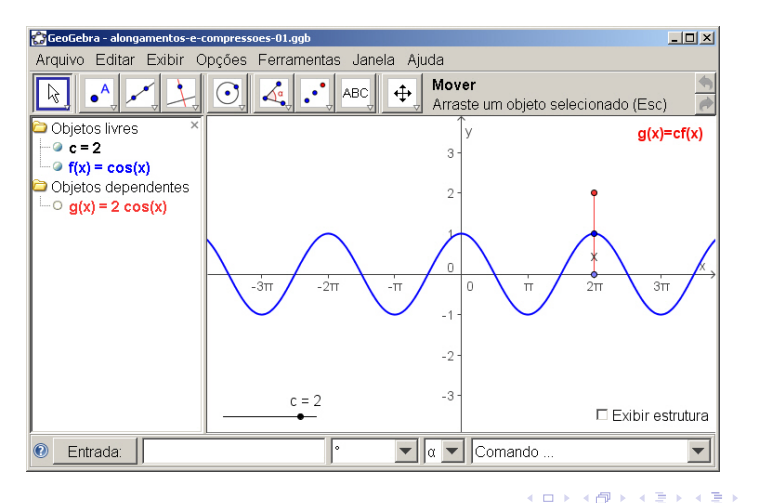

## $\overline{fg(x)} = f(x + c)$ : translações horizontais

Somar uma constante *c* a variável independente *x* de uma função *f* tem o efeito geométrico de transladar horizontalmente para a direita (quando *c* < 0) ou para a esquerda (quando *c* > 0) o gráfico de *f*.

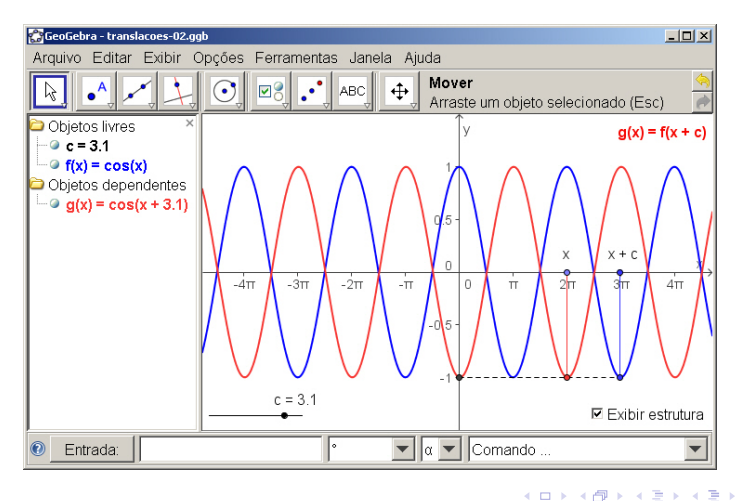

÷.

## $g(x) = f(c \cdot x)$ : alongamentos e compressões horizontais

Multiplicar a variável independente de uma função *f* por uma constante não-negativa *c* tem o efeito geométrico de alongar (para 0 < *c* < 1) ou comprimir (para *c* > 1) horizontalmente o gráfico de *f*.

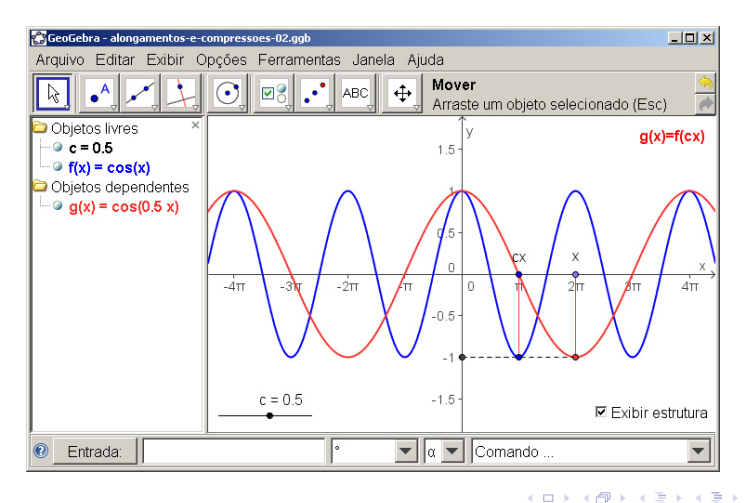

## $g(x) = -f(x)$ : reflexão com relação ao eixo-*x*

Multiplicar uma função *f* por −1 tem o efeito geométrico de refletir com relação ao eixo-x o gráfico de f.

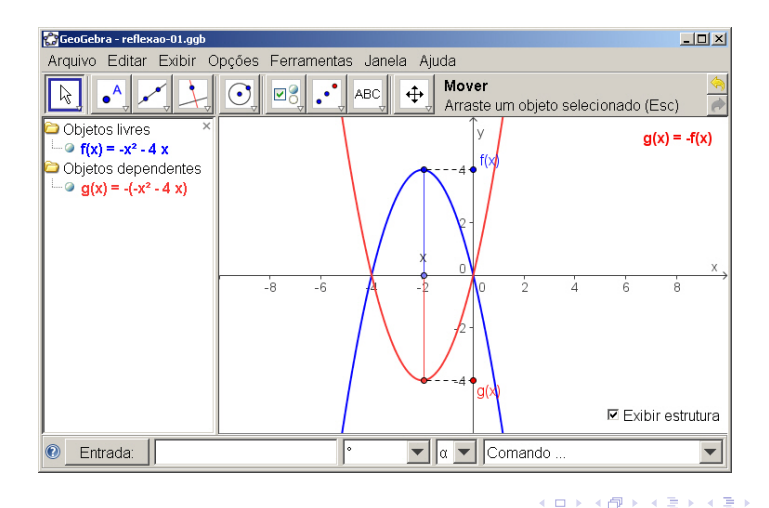

B

 $2Q$
# *g*(*x*) = *f*(−*x*): reflexão com relação ao eixo-*y*

Multiplicar a variável independente *x* de uma função *f* por −1 tem o efeito geométrico de refletir com relação ao eixo-*y* o gráfico de *f*. M M

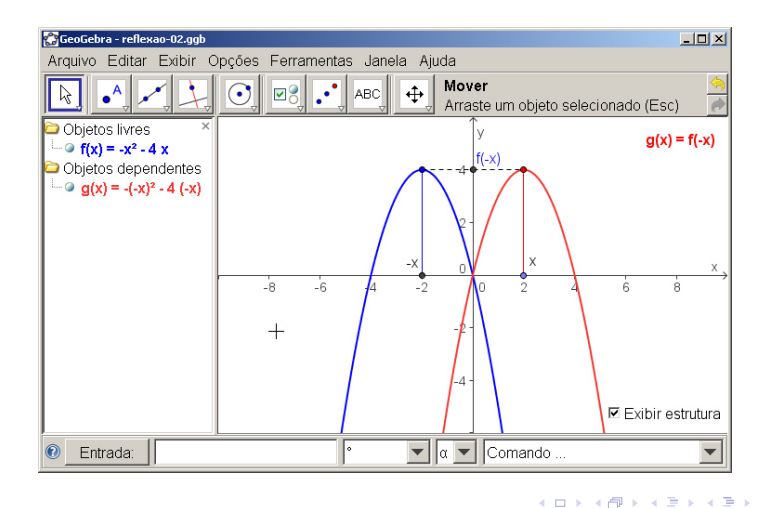

B

 $2Q$ 

$$
g(x) = |f(x)| = \begin{cases} +f(x), & \text{se } f(x) \geq 0, \\ -f(x), & \text{se } f(x) < 0. \end{cases}
$$

$$
f(x) = x^2 - 1
$$
  $g(x) = |f(x)| = |x^2 - 1|$ 

$$
g(x) = |f(x)| = \begin{cases} +f(x), & \text{se } f(x) \geq 0, \\ -f(x), & \text{se } f(x) < 0. \end{cases}
$$

$$
f(x) = x^2 - 1
$$
 
$$
g(x) = |f(x)| = |x^2 - 1|
$$

イロト イ部 トイモト イモトー

 $\equiv$  990

$$
g(x) = |f(x)| = \begin{cases} +f(x), & \text{se } f(x) \geq 0, \\ -f(x), & \text{se } f(x) < 0. \end{cases}
$$

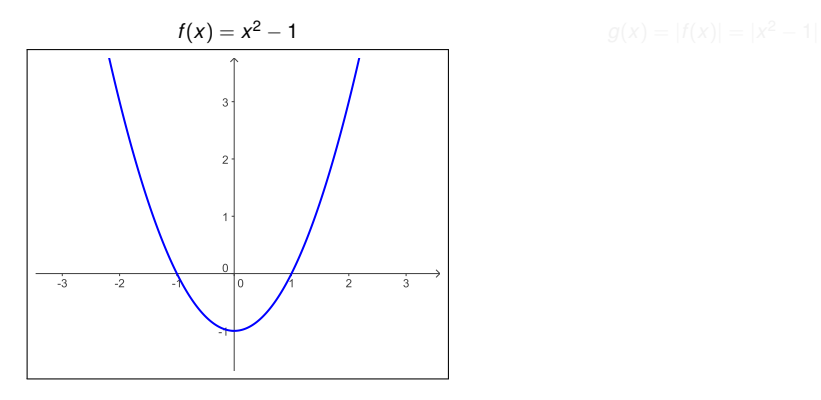

4日下

メ都 トメ 君 トメ 君 トー

画

$$
g(x) = |f(x)| = \begin{cases} +f(x), & \text{se } f(x) \geq 0, \\ -f(x), & \text{se } f(x) < 0. \end{cases}
$$

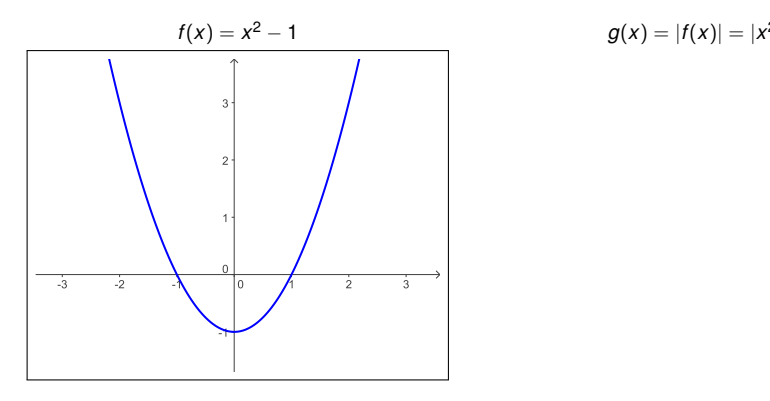

$$
g(x) = |f(x)| = |x^2 - 1|
$$

 $\sim$ 

4日 8

重め メモメー

重

$$
g(x) = |f(x)| = \begin{cases} +f(x), & \text{se } f(x) \geq 0, \\ -f(x), & \text{se } f(x) < 0. \end{cases}
$$

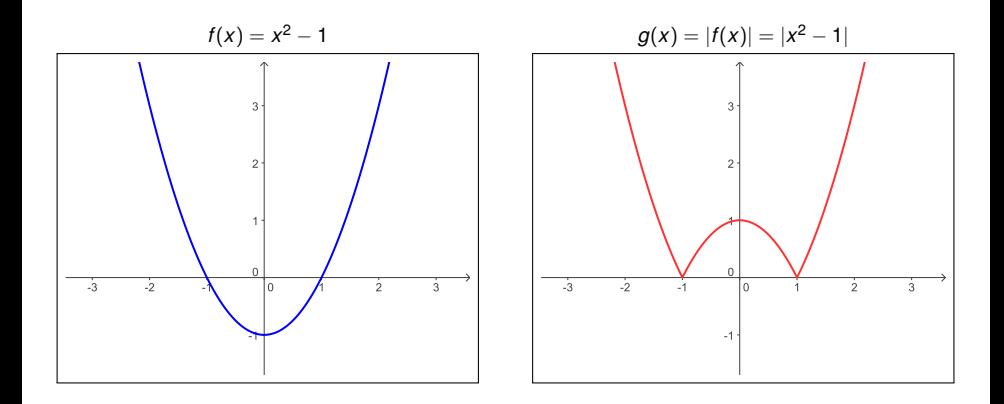

K ロ ト K 個 ト K 重 ト K 重 ト 一重 .

$$
g(x) = f(|x|) = \begin{cases} f(+x), & \text{se } x \geq 0, \\ f(-x), & \text{se } x < 0. \end{cases}
$$

イロト イ部 トイモト イモトー

■

$$
g(x) = f(|x|) = \begin{cases} f(+x), & \text{se } x \geq 0, \\ f(-x), & \text{se } x < 0. \end{cases}
$$

イロト 不優 トイモト 不思 トー

ă.

$$
g(x) = f(|x|) = \begin{cases} f(+x), & \text{se } x \geq 0, \\ f(-x), & \text{se } x < 0. \end{cases}
$$

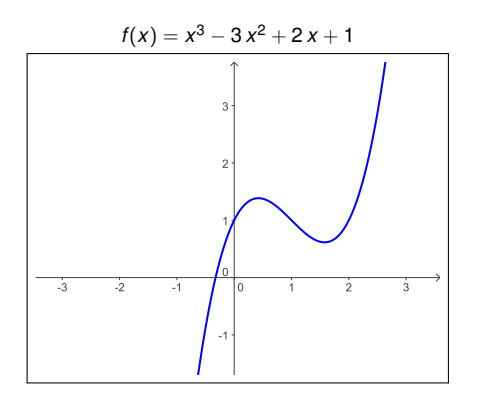

2 + 2 *x* + 1  $g(x) = f(|x|) = |x|^3 - 3|x|^2 + 2|x| + 1$ 

4日)

 $\leftarrow \Xi \rightarrow$ 

 $\equiv$ 

$$
g(x) = f(|x|) = \begin{cases} f(+x), & \text{se } x \ge 0, \\ f(-x), & \text{se } x < 0. \end{cases}
$$

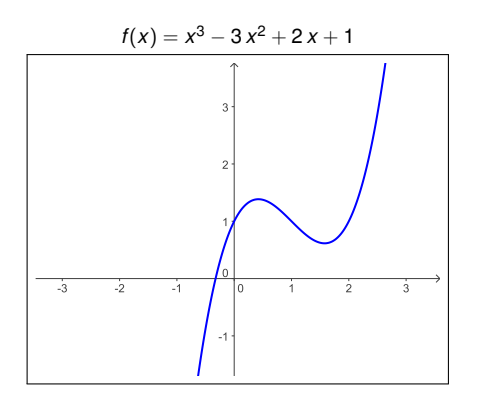

 $g(x) = f(|x|) = |x|^3 - 3|x|^2 + 2|x| + 1$ 

 $\leftarrow$ 

重きし ÷.

$$
g(x) = f(|x|) = \begin{cases} f(+x), & \text{se } x \ge 0, \\ f(-x), & \text{se } x < 0. \end{cases}
$$

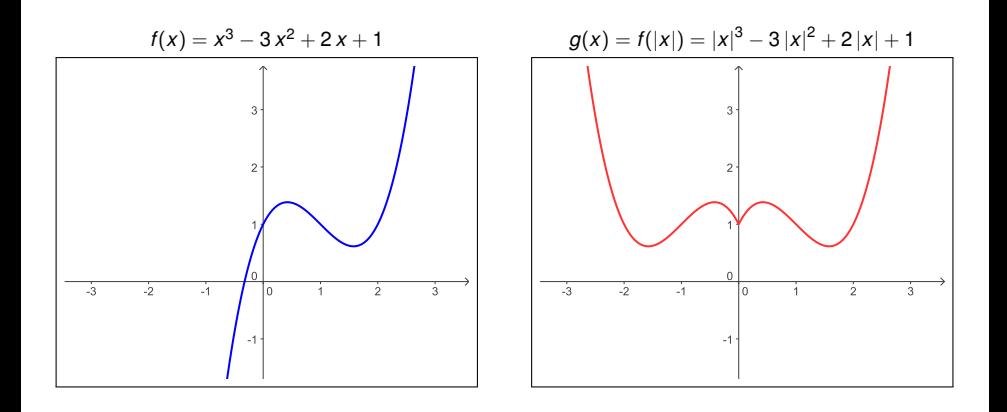

4日 8

重め メモメー

重

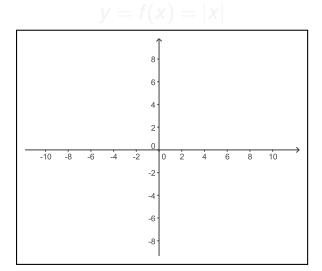

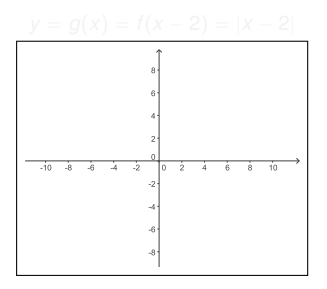

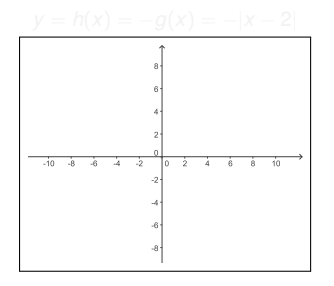

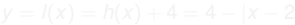

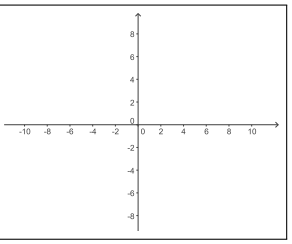

K ロ ▶ K @ ▶ K 할 ▶ K 할 ▶ 이 할 → ⊙ Q @

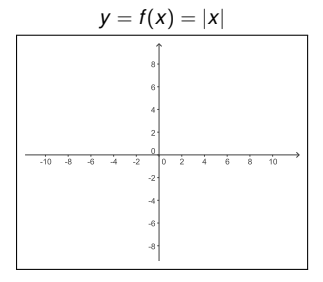

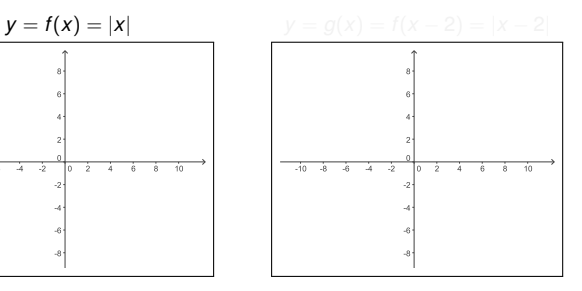

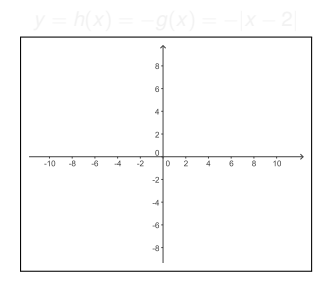

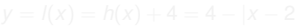

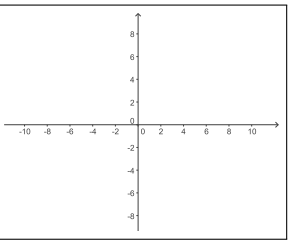

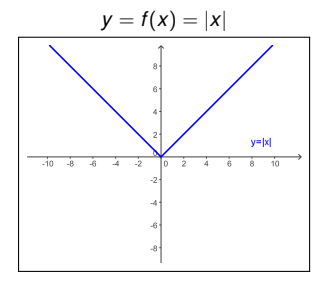

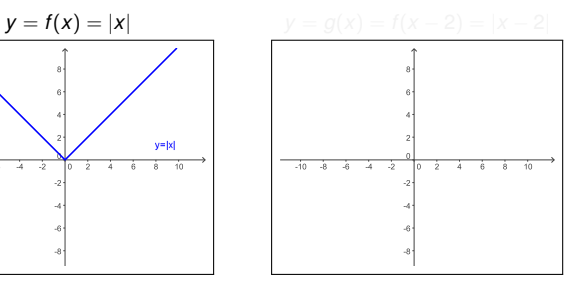

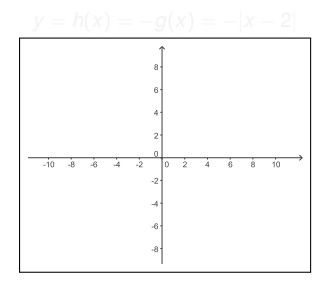

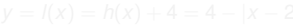

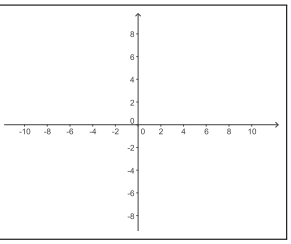

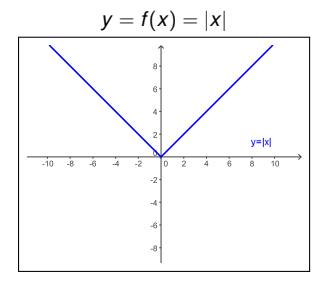

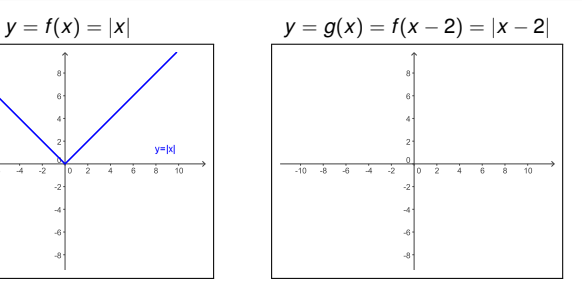

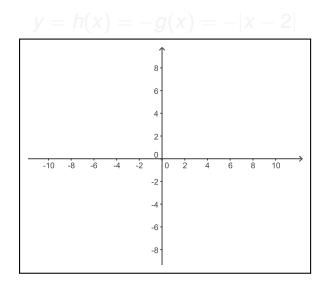

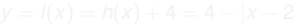

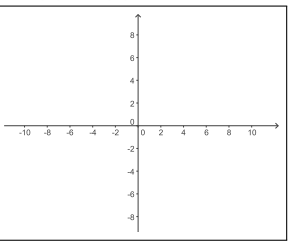

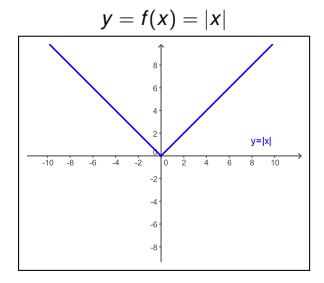

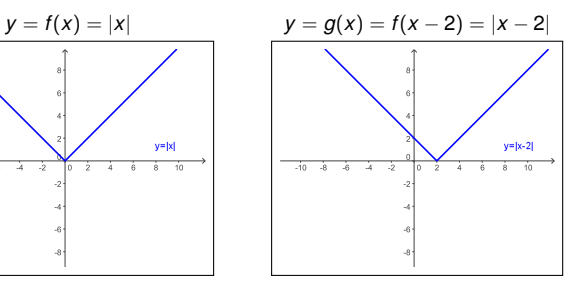

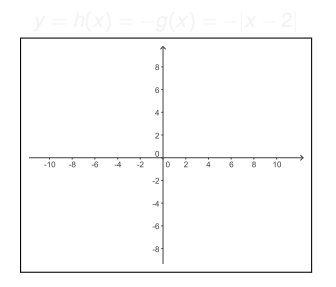

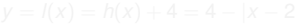

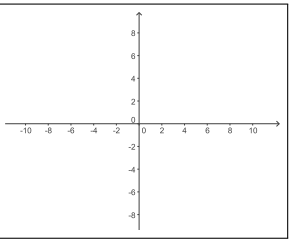

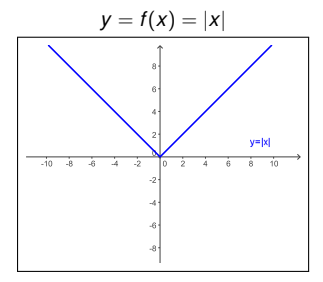

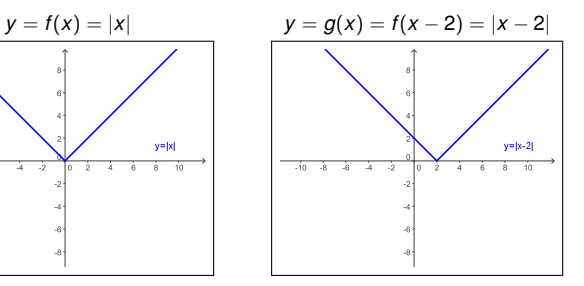

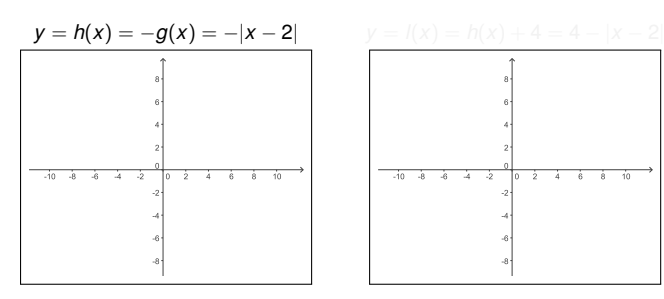

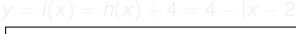

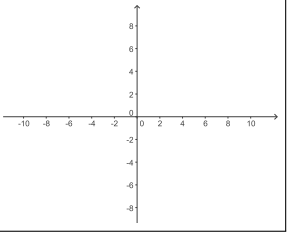

K ロ ▶ K @ ▶ K 할 ▶ K 할 ▶ 이 할 → ⊙ Q @

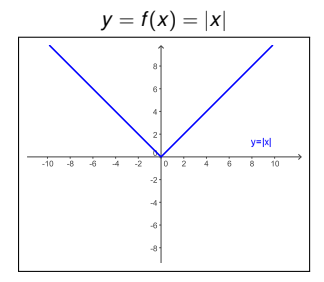

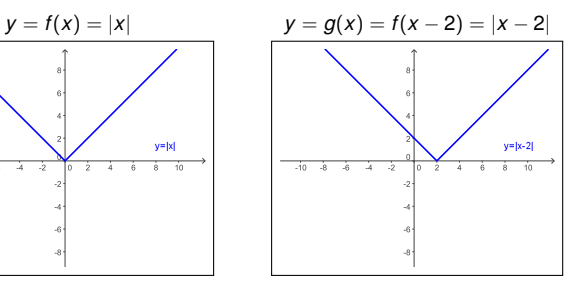

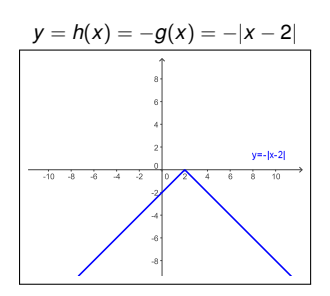

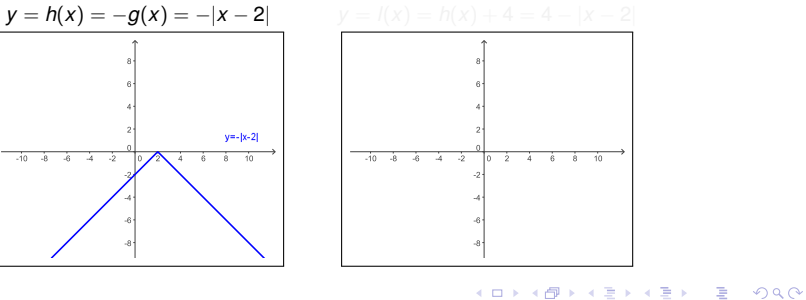

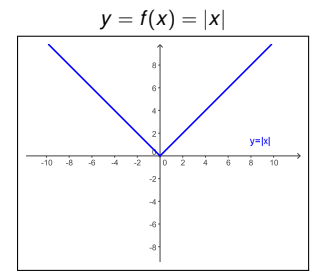

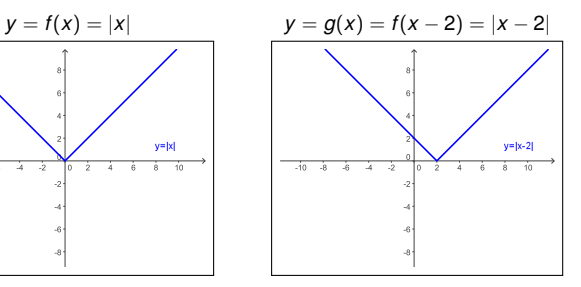

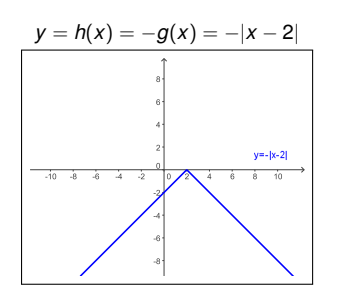

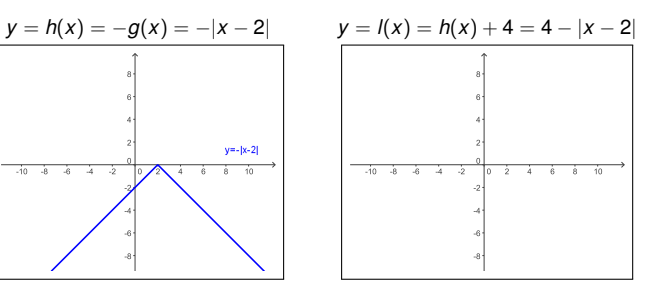

K ロ ▶ K @ ▶ K 할 ▶ K 할 ▶ 이 할 → ⊙ Q @

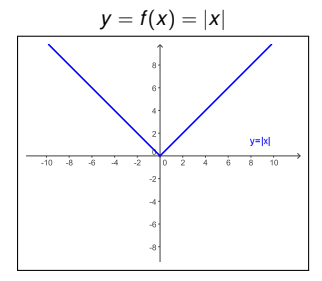

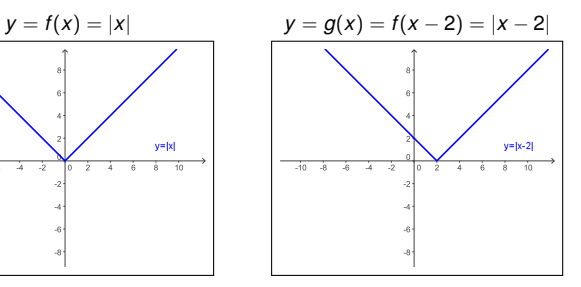

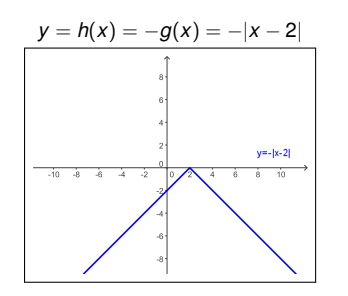

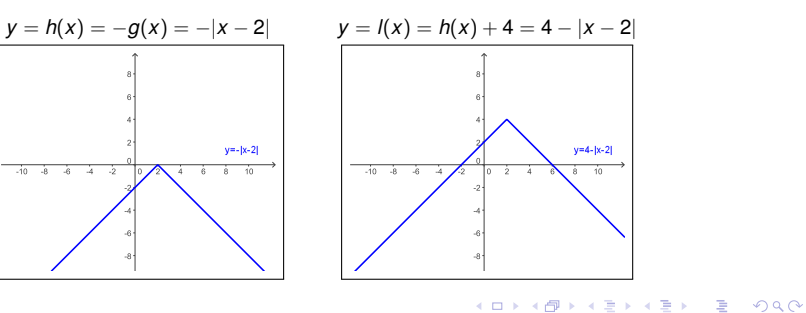

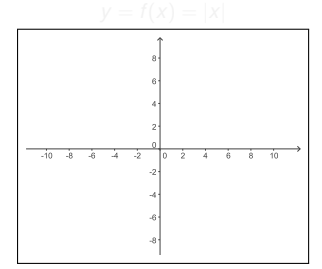

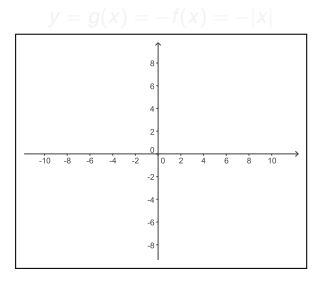

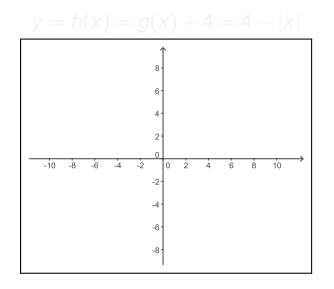

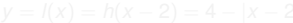

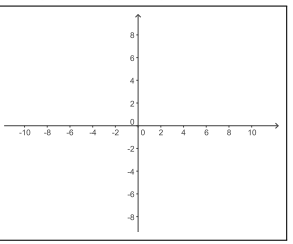

K ロ ▶ K @ ▶ K 할 ▶ K 할 ▶ 이 할 → ⊙ Q @

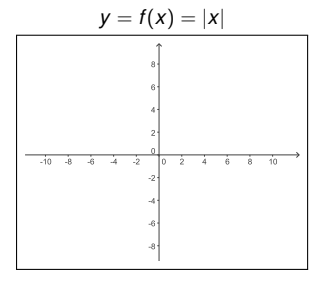

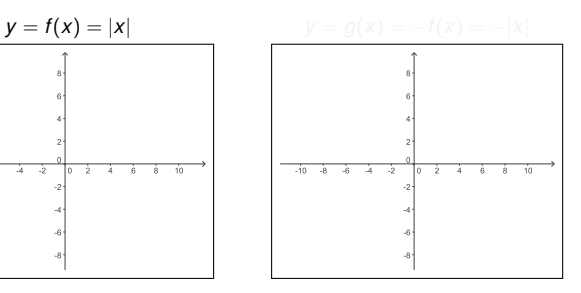

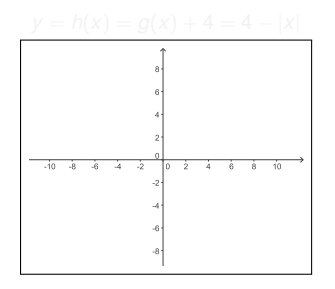

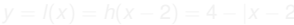

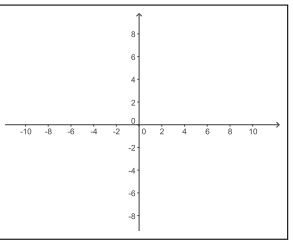

KID KAR KE KE KE YA GA

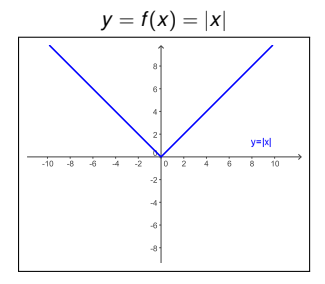

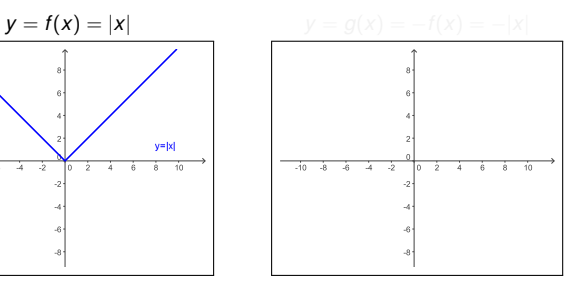

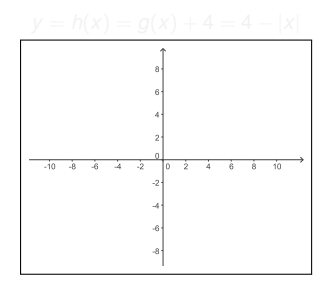

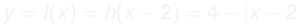

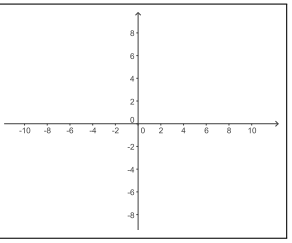

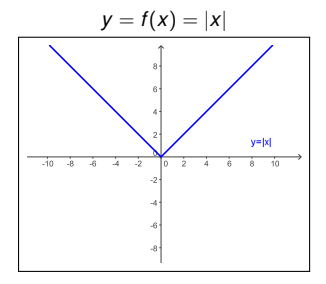

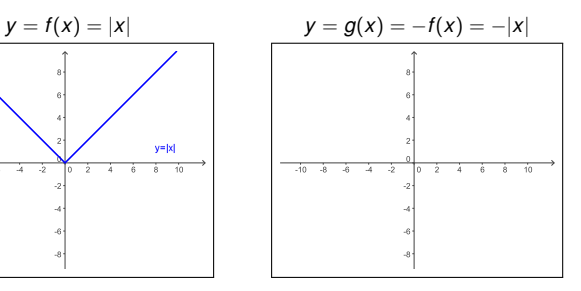

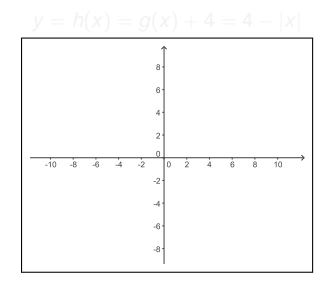

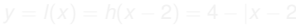

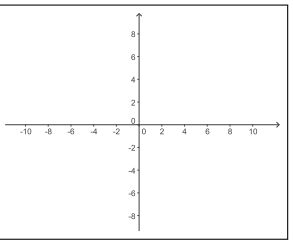

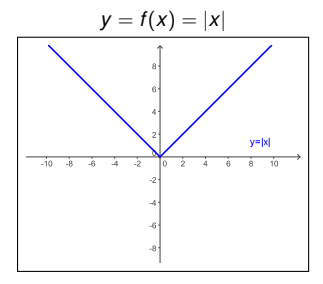

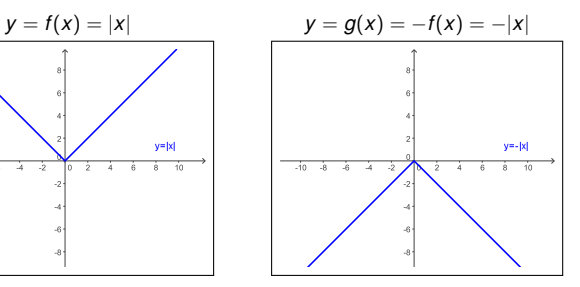

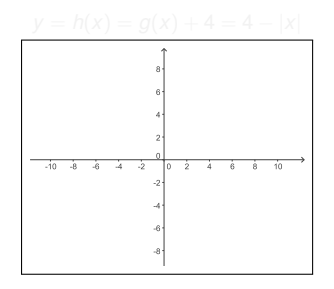

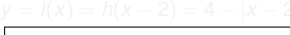

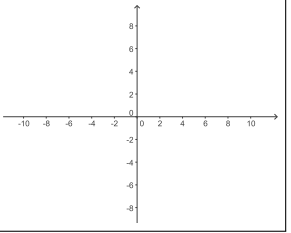

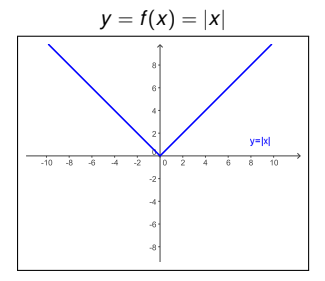

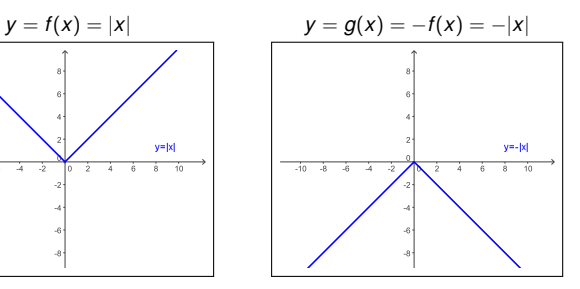

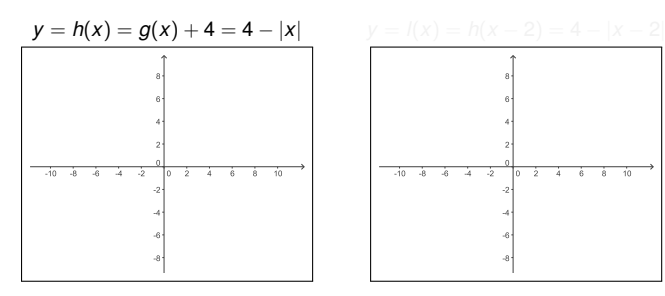

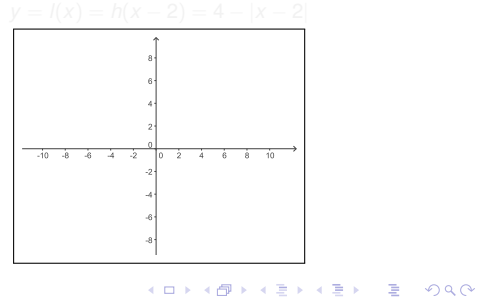

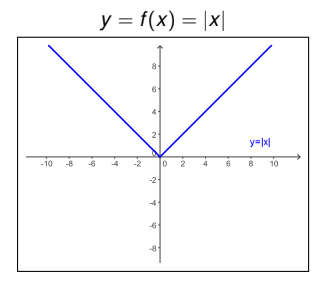

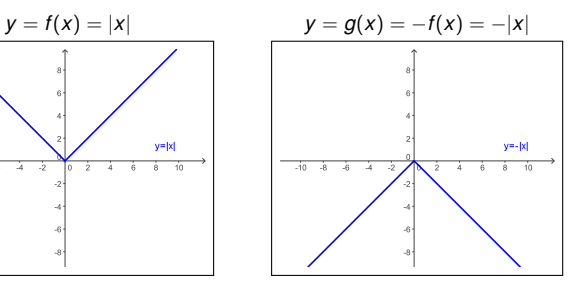

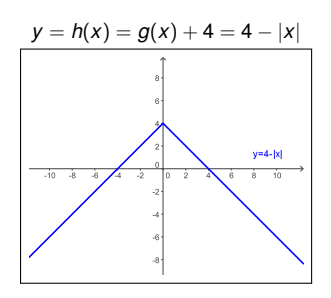

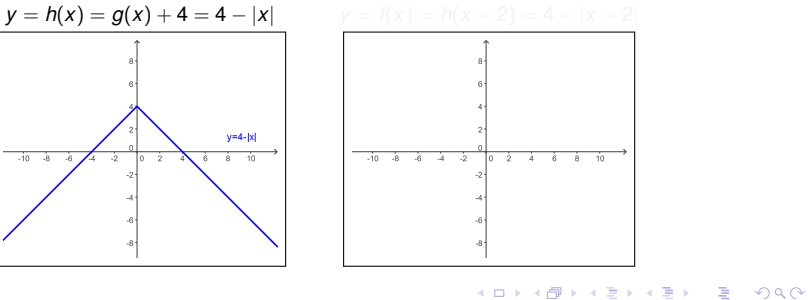

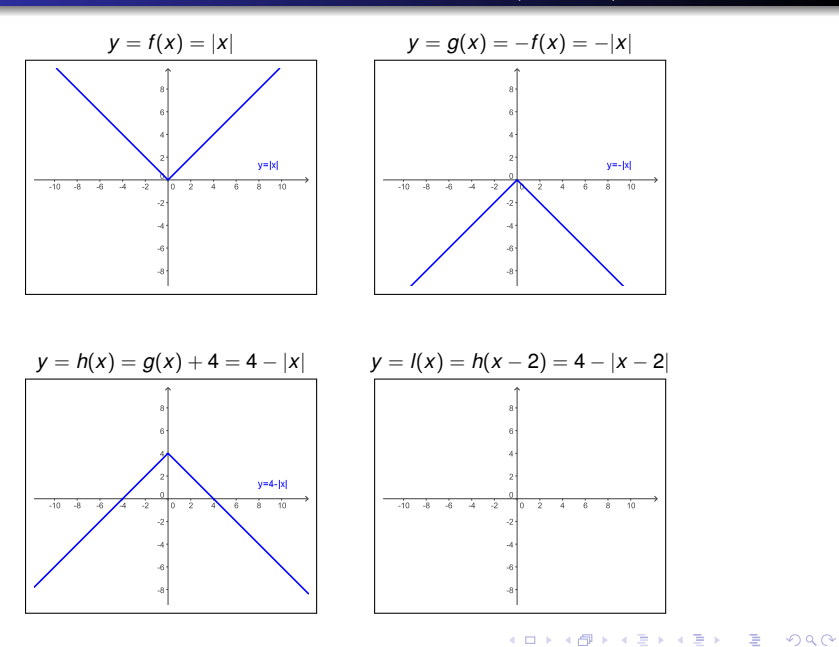

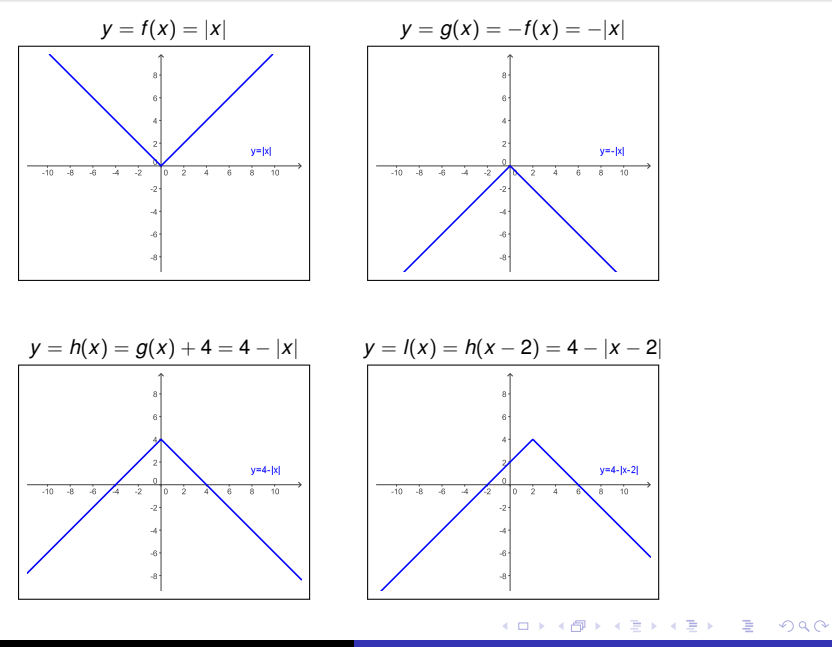